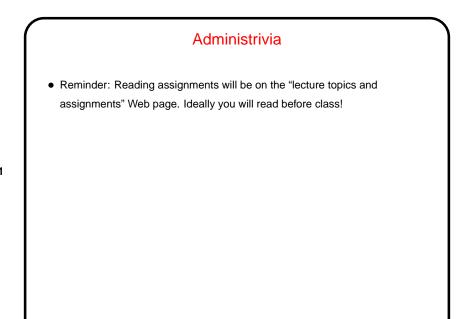

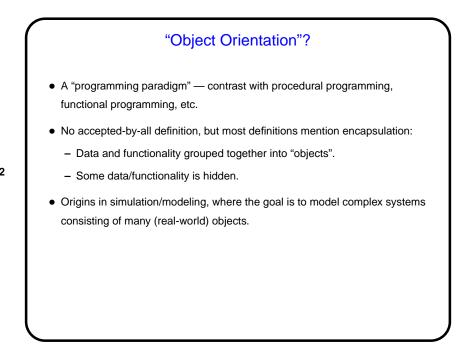

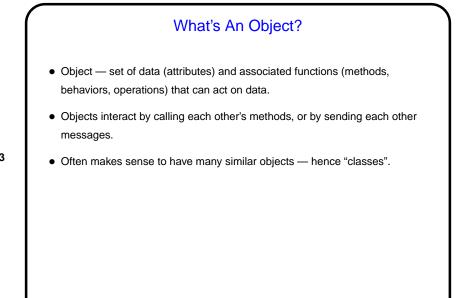

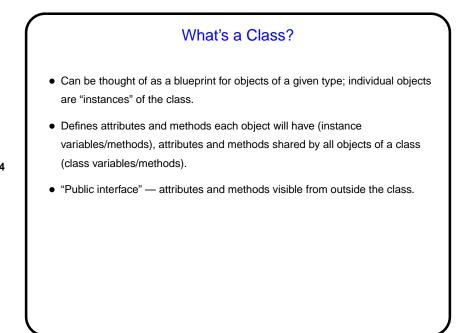

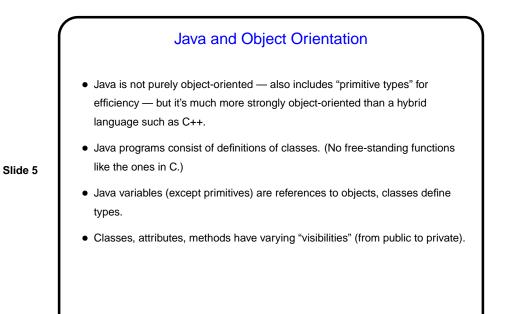

## Program Structure In Java, everything (variables and code) is part of a class. Typically have only one class per source code file (exception is inner/nested classes — more about them later). Any class can have a main method that can be launched by the runtime system (more about that later).

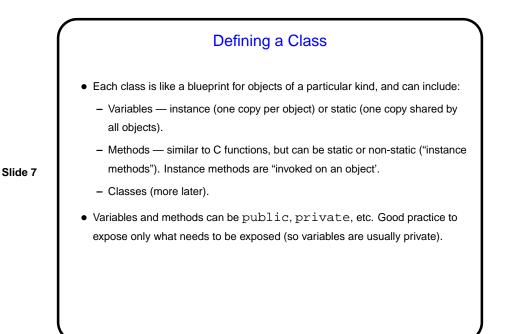

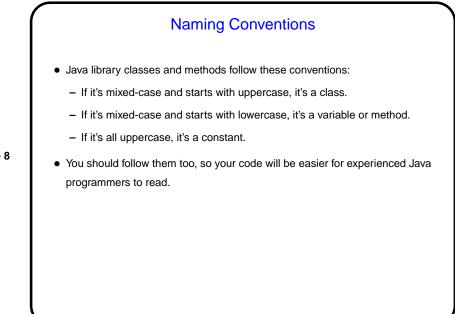

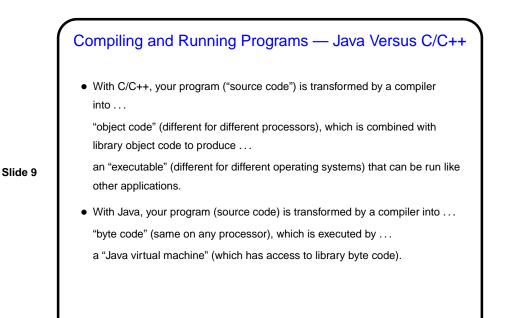

Fools
Java programs are text, so you can write them with a text editor and compile and run them from the command line. (In fact I often do.)
However, many professional programmers use an IDE (Integrated Development Environment), so we will too. For most of the semester we will use Eclipse, which is a free open-source tool written in Java, so you should be able to install a copy on your home machine if you like. (Versions seem to be available for Windows, Linux, and Mac OS X.) But in some ways it's *too* helpful, so we will start using BlueJ.

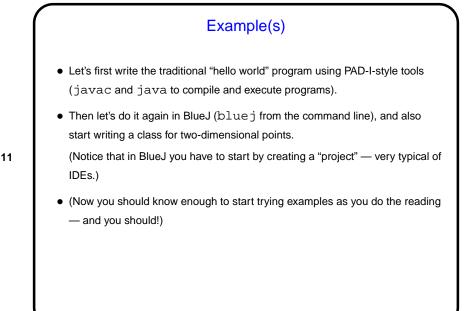

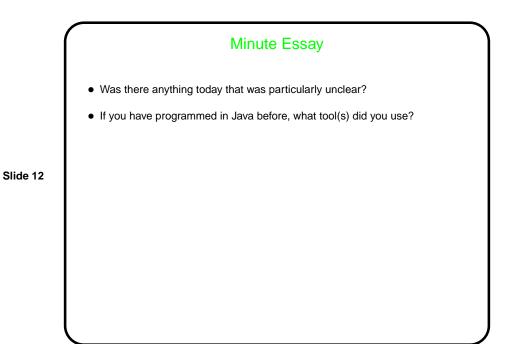